# Advanced Functional Programming TDA342/DIT260

# Patrik Jansson

## 2011-03-16

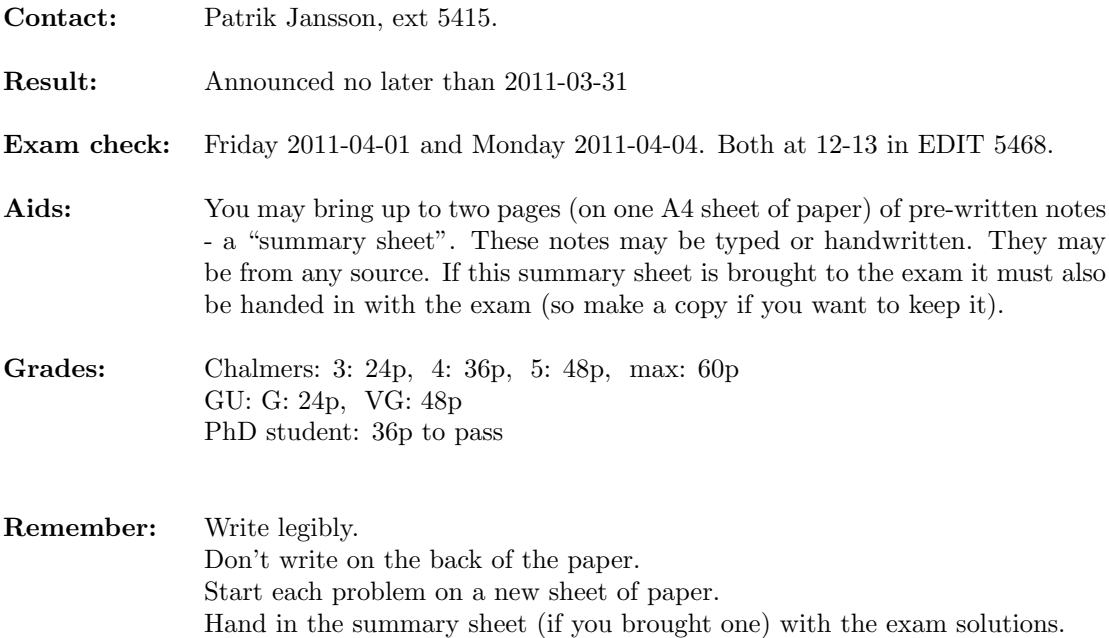

#### (20 p) Problem 1: Difference lists

A library for "Difference lists" has the following API (from Real World Haskell, Chapter 13):

newtype  $DList\ a=DL\ \{unDL::[a]\rightarrow [a]\}$ append :: DList  $a \rightarrow DList a \rightarrow DList a$ cons  $\therefore a \rightarrow DList \ a \rightarrow DList \ a$  $empty$  :: DList a foldr  $:: (a \rightarrow b \rightarrow b) \rightarrow b \rightarrow DList \ a \rightarrow b$  $fromList::[a] \rightarrow DList \ a$  $map$  ::  $(a \rightarrow b) \rightarrow DList \t a \rightarrow DList \t b$ toList  $::\text{DList } a \rightarrow [a]$ instance Functor DList where ... instance *Monoid* (*DList a*) where ... instance  $Eq\ a \Rightarrow Eq\ (DList\ a)$  where ...

- (10 p) (a) Implement the API: append, cons, empty, foldr, fromList, map, toList + the Functor, Monoid and Eq instances.
- (10 p) (b) State (including type signatures) the two Functor laws + the first and third Monoid laws for *DList* in the form of polymorphic QuickCheck properties, provide a *main* function which calls quickCheck on these properties and implement the Arbitrary (DList a) instance.

## (20 p) Problem 2: Parallelism and Concurrency

- (5 p) (a) Give a short explanation of the denotational and operational semantics of pseq and par .
- (10 p) (b) Implement a function transfer (with type given below) which attempts to transfer some gold from the first balance to the other. It should use the STM monad to retry if the first balance would become negative. (The API for Software Transactional Memory (STM) is provided in Appendix A.)

newtype  $Gold = Gold Int$ type  $Balance = TVar$  Gold transfer ::  $Gold \rightarrow Balance \rightarrow Balance \rightarrow IO()$ 

(5 p) (c) Assume that in a particular run of the transfer function the first balance is too small so that the system should retry. Before retrying, the STM implementation will wait until one of the variables used in the atomic block is changed.

Why is that?

If the change of the first balance is a decrease, will the atomic block be retried?

#### Problem 3: An embedded language (20 p)

Here is a GADT representing an embedded DSL for simple (regexp-like) parsers and a partial implementation of a run function: parse. (Code borrowed from http://www.haskell.org/haskellwiki/ Generalised\_algebraic\_datatype.)

data Parser tok a where

Zero :: Parser tok ()  $One$  ::  $Parser \, tok \, ()$  $Check :: (tok \rightarrow Bool) \rightarrow$  Parser tok tok  $Satisfy::([tok] \rightarrow Bool) \rightarrow$  Parser tok [tok]  $Push \ :: tok \rightarrow \text{Parser tok } a \rightarrow \text{Parser tok } a$ Plus :: Parser tok  $a \rightarrow$  Parser tok  $b \rightarrow$  Parser tok (Either a b) Times :: Parser tok  $a \rightarrow$  Parser tok  $b \rightarrow$  Parser tok  $(a, b)$  $Star$  :: Parser tok  $a \rightarrow$  Parser tok [a] parse :: MonadPlus  $m \Rightarrow$  Parser tok  $a \rightarrow [tok] \rightarrow m$  a -- Zero always fails. parse Zero  $=$  mzero -- One matches only the empty string. parse One  $[] = return ()$ parse One  $=$   $m$ zero  $\sim$  Check p matches a string with exactly one token t such that p t holds. parse (Check p)  $[t] | p t = return t$ parse (Check p)  $=$  mzero  $-$  *Satisfy p* matches any string such that p ts holds. parse (Satisfy p)  $xs = \textbf{if } p \text{ } xs \textbf{ then } return \text{ } xs \textbf{ else } mzero$  $-$  *Push t p* matches a string ts when p matches  $(t : ts)$ . parse (Push t p) ts = parse p  $(t : ts)$  $-$  Plus p q matches when either p or q does. parse (Plus p q) ts = liftM Left (parse p ts) 'mplus' liftM Right (parse q ts)  $-$  Times p q matches the concatenation of p and q. -- Star p matches zero or more copies of p.

(a) Complete the definition of parse by filling in cases for *Times* p q and *Star p*.  $(10 p)$ 

(b) Implement parts of a shallow embedding for the same EDSL: a type  $P \; m \; tok \; a$ , constructor (10 p) functions zero, one, check, satisfy, plus and a run function runP.

# A Library documentation

## A.1 Monoids

```
class Monoid a where
mempty :: a
mappend :: a \rightarrow a \rightarrow a
```
Monoid laws (variables are implicitly quantified, and we write 0 for mempty and  $(+)$  for mappend):

 $0 + m \equiv m$  $m + 0 \equiv m$  $(m_1 + m_2) + m_3 \equiv m_1 + (m_2 + m_3)$ 

Example: lists form a monoid:

instance  $Monoid [a]$  where  $mempty \qquad = []$ mappend xs  $ys = xs + ys$ 

## A.2 Monads and monad transformers

class Monad m where return ::  $a \rightarrow m$  a  $(\ggg)$  ::  $m\ a \rightarrow (a \rightarrow m\ b) \rightarrow m\ b$ fail  $:: String \rightarrow m \ a$ class MonadTrans t where  $lift:: \text{Monad } m \Rightarrow m \text{ } a \rightarrow t \text{ } m \text{ } a$ class Monad  $m \Rightarrow MonadPlus \ m$  where mzero :: m a  $mplus :: m \ a \rightarrow m \ a \rightarrow m \ a$ 

### Reader monads

type ReaderT e m a  $runReaderT :: ReaderT e m a \rightarrow e \rightarrow m a$ class Monad  $m \Rightarrow MonadReader \in m \mid m \rightarrow e$  where -- Get the environment ask ::  $m e$ -- Change the environment locally  $local :: (e \rightarrow e) \rightarrow m \ a \rightarrow m \ a$ 

## Writer monads

type WriterT w m a runWriterT :: WriterT w m  $a \rightarrow m$   $(a, w)$ class (Monad m, Monoid w)  $\Rightarrow$  $MonadWriter \ w \ m \mid m \rightarrow w$  where -- Output something tell  $:: w \rightarrow m$  () -- Listen to the outputs of a computation. listen :: m  $a \rightarrow m$   $(a, w)$ 

#### State monads

type StateT s m a  $runStateT :: StateT s m a \rightarrow s \rightarrow m (a, s)$ class Monad  $m \Rightarrow MonadState \ s \ m \mid m \rightarrow s$  where -- Get the current state  $get :: m s$ -- Set the current state  $put :: s \rightarrow m()$ 

### Error monads

type ErrorT e m a  $runErrorT :: ErrorT e m a \rightarrow m (Either e a)$ class Monad  $m \Rightarrow MonadError \text{ } e \text{ } m \mid m \rightarrow e \text{ } where$ -- Throw an error throwError ::  $e \rightarrow m \, a$ -- If the first computation throws an error, it is -- caught and given to the second argument. catchError ::  $m a \rightarrow (e \rightarrow m a) \rightarrow m a$ 

## A.3 Some QuickCheck

-- Create Testable properties:  $-$  Boolean expressions:  $(\wedge), (|), \neg, ...$  $(==) :: Testable p \Rightarrow Bool \rightarrow p \rightarrow Property$ forAll :: (Show a, Testable  $p \Rightarrow Gen \ a \rightarrow (a \rightarrow p) \rightarrow Property$ -- ... and functions returning Testable properties -- Run tests: quickCheck :: Testable prop  $\Rightarrow$  prop  $\rightarrow$  IO () -- Measure the test case distribution: collect :: (Show a, Testable  $p$ )  $\Rightarrow$  a  $\rightarrow$   $p \rightarrow Property$  $label \ :: Testable \ p \Rightarrow \qquad String \rightarrow p \rightarrow Property$  $classify :: Testable p \Rightarrow Bool \rightarrow String \rightarrow p \rightarrow Property$ collect  $x = label$  (show x)  $label s = classify True s$ -- Create generators: choose  $:: Random a \Rightarrow (a, a) \rightarrow Gen a$  $elements :: [a] \rightarrow Gen \; a$ oneof :: [Gen a]  $\rightarrow$  Gen a frequency ::  $[(Int, Gen\ a)] \rightarrow Gen\ a$ sized  $:: (Int \rightarrow Gen \space a) \rightarrow Gen \space a$ sequence  $:: [Gen a] \rightarrow Gen [a]$ vector  $::$  Arbitrary  $a \Rightarrow Int \rightarrow Gen[a]$  $arbitrary :: Arbitrary a \Rightarrow Gen a$  $fmap$  ::  $(a \rightarrow b) \rightarrow Gen \ a \rightarrow Gen \ b$ instance Monad (Gen a) where ...  $-$  Arbitrary  $-$  a class for generators class Arbitrary a where arbitrary :: Gen a shrink  $:: a \rightarrow [a]$ 

## A.4 STM

type STM a

instance Monad STM

-- Run an STM computation. Behaves as if the entire

- -- computation is performed in one atomic step. If
- -- the computation is aborted (for instance, using retry),
- -- it will be reexecuted until it succeeds.

atomically ::  $STM\ a \rightarrow IO\ a$ 

-- Abort a computation.

retry :: STM a

- -- If the first argument is aborted (using retry), the
- -- second argument will be executed. If that one also

-- aborts the entire computation will be aborted.

 $orElse :: STM \ a \rightarrow STM \ a \rightarrow STM \ a$ 

-- Transaction variables.

type TVar a

 $newTVar :: a \rightarrow STM$  (TVar a)  $readTVar :: \textit{TVar}~a \rightarrow \textit{STM}~a$ write TVar :: TVar  $a \rightarrow a \rightarrow STM$  ()

instance MonadPlus STM where

 $mzero = retry$  $mplus = orElse$